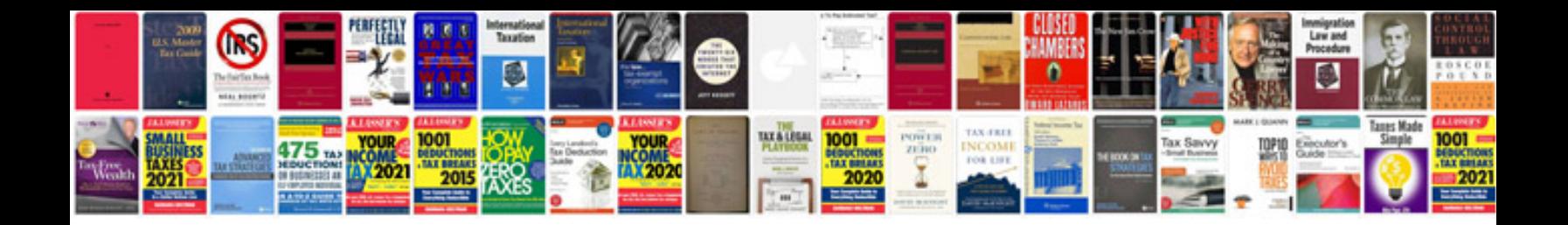

**Probability tree worksheet** 

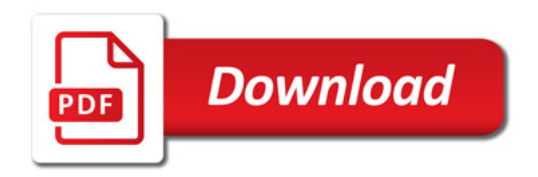

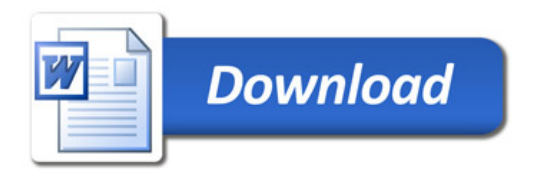